## **STEPLIB - Initial Setting for \*STEPLIB System Variable**

This Natural profile parameter specifies the initial setting for the system variable \*STEPLIB.

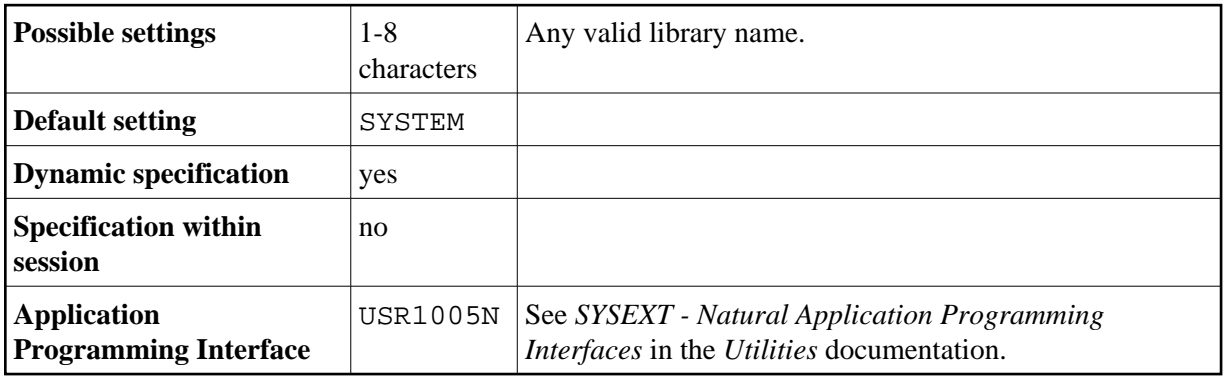

The contents of the system variable \*STEPLIB influences the order in which objects are searched in the system file.

Using the Configuration Utility, you can define additional steplibs that can be searched for objects which cannot be found in the current library. See *Steplibs* in the *Configuration Utility* documentation.

See also *Steplibs* and *Search Sequence for Object Execution* in the *Using Natural* documentation.